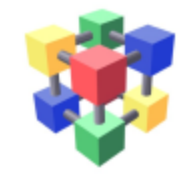

#### Experience adding computing static information in GOCDB Information System Task Force 12th May 2016

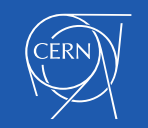

#### Current dependency on the BDII

- LHC VOs rely on the BDII to discover CE queues and related information
	- But only a few attributes!
	- There is no need to provide more information and run the BDII only for this!

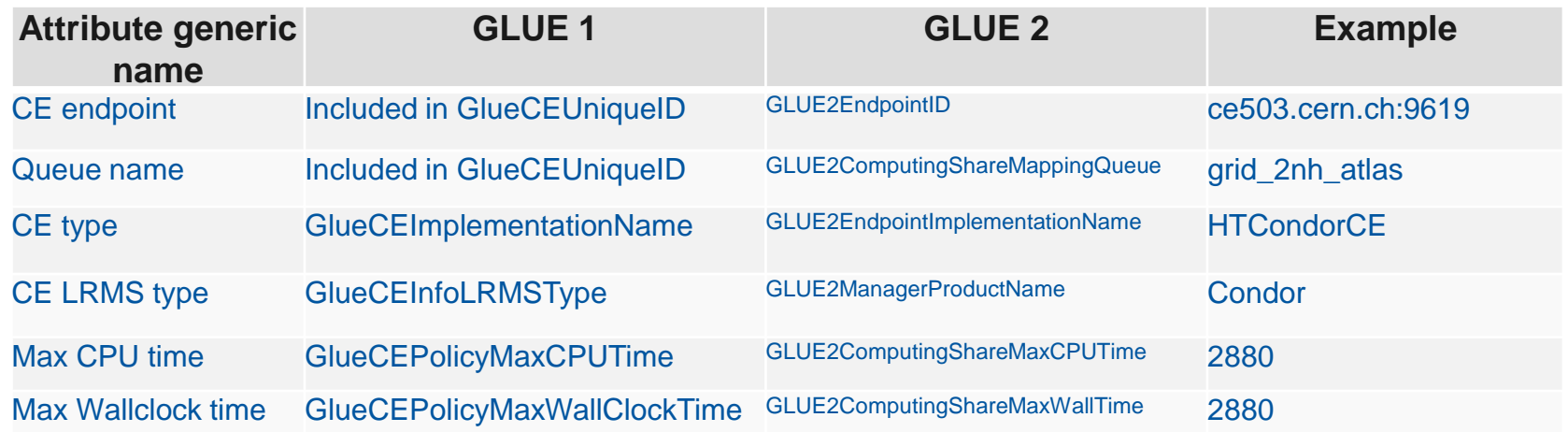

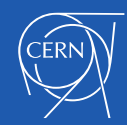

## Proposal

- Provide static computing attributes through the GOCDB/OIM extension properties
	- Stop dependency on the BDII service for computing information
	- Agree on a naming convention for the attributes
		- Using GLUE 2 seems the best option
	- Agree on the possible values for the type names
		- We could be aligned with GLUE Enumerated types https://github.com/OGF-GLUE/Enumerations/blob/master/ServiceType\_t.csv
	- All the details:

<https://twiki.cern.ch/twiki/bin/view/EGEE/StopBDII#Computing>

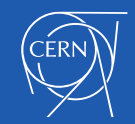

# Experience from Glasgow (I)

- Thanks to Gareth Roy for this
- Manually added the relevant attributes:
	- [https://goc.egi.eu/portal/index.php?Page\\_Type=Service&id=2712](https://goc.egi.eu/portal/index.php?Page_Type=Service&id=2712)
	- [https://goc.egi.eu/portal/index.php?Page\\_Type=Service&id=2711](https://goc.egi.eu/portal/index.php?Page_Type=Service&id=2711)
	- [https://goc.egi.eu/portal/index.php?Page\\_Type=Service&id=2710](https://goc.egi.eu/portal/index.php?Page_Type=Service&id=2710)
	- [https://goc.egi.eu/portal/index.php?Page\\_Type=Service&id=5541](https://goc.egi.eu/portal/index.php?Page_Type=Service&id=5541)
- Very simple to do, takes a few minutes
	- Implies editing key/value pairs
		- But it could be done using bulk add editing feature! (See next slide)
		- And we are also requesting a writeable API (see next presentation)

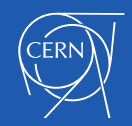

## Experience from Glasgow (II)

- GOCDB allows to bulk add several attributes
- Even uploading them from a file
- The site can maintain this file through version control

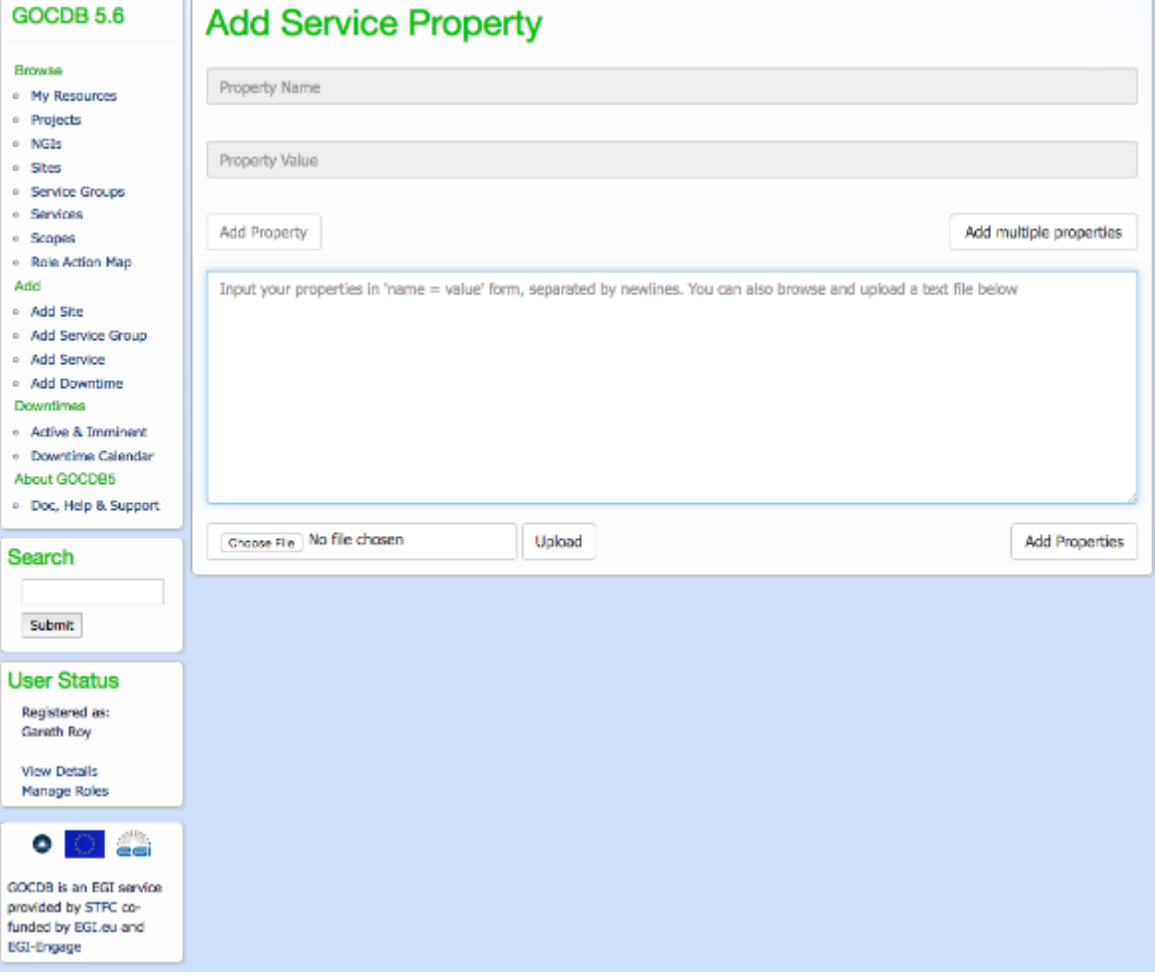

![](_page_4_Picture_5.jpeg)

## Experience from Glasgow (III)

• All extension properties can be exported from GOCDB in the correct format for modifications and re-uploading as well

![](_page_5_Picture_22.jpeg)

![](_page_5_Picture_3.jpeg)

## What about OIM?

- It is also possible to add key/value pairs
- For instance, Max Wall Time was added in this resource as an example
	- <https://oim-itb.grid.iu.edu/oim/resourceedit?id=3>
- To be tested in practice but in principle no problems from a technical point of view

![](_page_6_Picture_5.jpeg)

#### Next steps

- Use AGIS to consume this information from GOCDB/OIM instead of BDII
	- If OK, evaluate whether this could be done also for other experiments
		- Understand what changes are needed in their frameworks/tools
- Ask remaining sites to provide this information in GOCDB/OIM
- When all sites provide this information in GOCDB/OIM AND experiments consume it from there, stop publishing on BDII
	- Provide a recipe similar to dedicated WLCG storage

![](_page_7_Picture_7.jpeg)